# **Visualisierungstechniken für die Fallbasierte Chirurgieausbildung**

Ragnar Bade<sup>1</sup>, Sebastian Mirschel<sup>1</sup>, Tina Haase<sup>1</sup>, Arno Krüger<sup>1</sup>, Milo Hindennach<sup>2</sup>, Karl J. Oldhafer<sup>3</sup>, Bernhard Preim<sup>1</sup>

<sup>1</sup>Otto-von-Guericke Universität, Institut für Simulation und Graphik, Universitätsplatz 2, 39106 Magdeburg <sup>2</sup> Contrum für Medicinische Diegnegesustame und Viewelisierung, Universitätsplatz 2, 39250 Premer <sup>2</sup> Centrum für Medizinische Diagnosesysteme und Visualisierung, Universitätsallee 29, 28359 Bremen Allgemeines Krankenhaus Celle, Klinik für Allgemein- und Viszeralchirurgie, Siemensplatz 4, 29223 Celle

**Abstract**: In fallbasierten Lernsystemen, vor allem in der Chirurgie, sind statische, interaktive und dynamische Visualisierungen patientenindividueller Daten, zur Repräsentation der enormen anatomischen Vielfalt und der ebenso vielfältigen krankhaften Veränderungen wünschenswert. Wir präsentieren am Beispiel des *LiverSurgeryTrainer* (einem Lernsystem, das auf klinischen Daten aufbaut) Visualisierungstechniken für die fallbasierte Chirurgieausbildung. Hierbei wird sowohl auf statische, interaktive und dynamische Visualisierungen, sowie auf die Eignung unterschiedlicher Visualisierungstechniken im Lernkontext eingegangen. Zusätzlich werden die Datenbasis und das Konzept für ein entsprechendes Lernsystem besprochen.

# **1 Einführung**

In der medizinischen Aus- und Weiterbildung wird die Verkürzung von Ausbildungszeiten angestrebt. Zur Umsetzung steht dafür die Forderung nach problemorientiertem und praxisnahem/-relevantem Lernen im Vordergrund. Derzeit ist dennoch gerade die chirurgische Ausund Weiterbildung stark von chirurgischen Experten und den zur Verfügung stehenden Fällen abhängig. Diese Abhängigkeiten können durch problemorientierte, fallbasierte Lehr- und Lernsysteme mit einem repräsentativ ausgewählten Fallspektrum verringert werden. Entsprechende Fallsammlungen müssen mit Expertenwissen angereichert und didaktisch aufbereitet werden. Hierbei ist die Integration von Medien (Bilddaten, Videos, ...) und Informationen über Diagnose, Therapieentscheidungen und die durchgeführte Operation wesentlich.

Die Herausforderung in chirurgischen fallbasierten Lernsystemen ist dabei vor allem, den Lernenden flexibel die Visualisierung patientenindividueller (Bild-)Daten zu ermöglichen. Jedoch stellt gerade die Erzeugung adäquater und ansprechender Visualisierungen der patientenspezifischen Daten einen enormen Aufwand dar, der bei größeren Fallzahlen und bei Systemen mit erweiterbaren Fallbeständen erheblich ins Gewicht fällt. Daher sind Einschränkungen in den Freiheitsgraden bei der Visualisierung oder der Fallanzahl üblich.

Im Weiteren stellen wir deshalb, am Beispiel des *LiverSurgeryTrainer*, Visualisierungstechniken vor, die die Exploration patientenindividueller Daten ermöglichen und sich dabei auf die klinischen (Bild-)Daten und deren Bildanalyseergebnisse stützen.

Zunächst wird die Konzeption für den *LiverSurgeryTrainer* vorgestellt und der bisherige Stand der Forschung zusammengefasst, sowie die Grundlagen des *LiverSurgeryTrainer* erläutert. Daraufhin werden die Visualisierungsaufgaben für die fallbasierte Chirurgieausbildung analysiert und deren Umsetzung im *LiverSurgeryTrainer* besprochen.

# **2 Hintergrund des LiverSurgeryTrainer**

Motiviert ist der *LiverSurgeryTrainer* durch das Ziel, Therapieentscheidungen und die Operationsplanung bei Lebertumoren praxisorientiert zu vermitteln und zu trainieren. Die Operabilität von Lebertumoren ist teilweise (bei zentraler Tumorlokalisation und bei multifokalen und bilobulären Metastasen) schwer zu beurteilen. Eine weitere Entscheidung betrifft die Anwendbarkeit von Ablationen (thermische Tumorzerstörung, z.B. durch Einbringen von Radiofrequenzstrahlen) sowie die Platzierung der dazu nötigen Applikatoren. Um diese Entscheidungen praxisnah zu erproben, steht erstmalig die Visualisierung patientenindividueller (Bild-)Daten im Vordergrund.

### **2.1 Lernsysteme für die Chirurgieausbildung**

Sehr allgemeine fallbasierte Lernsysteme in der Medizin sind Casus [3] und Campus [4], welche auf die Ausbildung von Studierenden der Medizin ausgerichtet sind. Auf beiden Systemen beruhen Lernanwendungen in unterschiedlichen Fachrichtungen; konkrete chirurgische Lernsysteme existieren dort jedoch nicht.

Die Entwicklung von Trainingssystemen in der Chirurgie konzentrierte sich bisher auf die Chirurgie-Simulation (deformierbare Modelle der unterschiedlichen Gewebearten, Blutungs- und Handhabungssimulation). Ein herausragendes Beispiel ist das KISMET-System [8]. Diesen Systemen liegt allerdings keine Falldatenbank zugrunde; sie vermitteln daher nicht die Vielfalt anatomischer Beziehungen und möglicher krankhafter Veränderungen. Software, mit der Therapieentscheidungen auf dem Gebiet der Abdominalchirurgie trainiert werden können, ist bisher nicht bekannt.

### **2.2 Grundlagen und Datenbasis des LiverSurgeryTrainer**

Das Konzept für den *LiverSurgeryTrainer* wurde mit Prof. Dr. Karl J. Oldhafer (einem führenden Spezialisten der Leberchirurgie, Klinik für Allgemein- und Viszeralchirurgie, AKH-Celle) und Assistenz- und Fachärzten (der Zielgruppe des Systems) seiner Klinik entwickelt.

Für die Falldatenbank wurden 16 Fälle von zwei deutschen Kliniken (Universitätsklinikum-Essen, AKH-Celle) nach Krankheitsbild (Metastasen, Tumoren, ...) und nach Therapietechniken (Resektion, Thermoablation) ausgewählt. Die aufgenommenen CT-Daten aus den Voruntersuchungen zu den Operationen wurden uns anonymisiert zur Verfügung gestellt. Zur Operationsplanung wurden diese Daten am Centrum für Medizinische Diagnosesysteme und

Visualisierung (MeVis, Bremen) mit Hilfe von HepaVision [1] analysiert. Diese Software dient der Analyse intrahepatischer Strukturen (Segmentierung und Analyse von Gefäßbäumen, Segmentierung von Leber und Lebertumoren) aus CT-Daten. Die durch einen Radiologen verifizierten Ergebnisse der Bildanalyse wurden uns wiederum zur Verfügung gestellt.

Zusätzlich wurden bisher vier Operationen mit Kameras aufgezeichnet. Die Videoaufnahmen wurden auf didaktisch interessante Fälle konzentriert. Dabei wurden diese und ihre zugehörigen Operationen so ausgewählt, dass das Spektrum an Lebertumoren und Behandlungsmethoden möglichst repräsentativ abgedeckt wird. Die OP-Videos und Resektataufnahmen wurden mit Blick auf Modularität, Übertragbarkeit und Fallspezifität überarbeitet und vom Operateur kommentiert.

Insgesamt stehen so im *LiverSurgeryTrainer* CT-Datensätze, segmentierte Datensätze und daraus abgeleitete 3d-Modelle, sowie Aufzeichnungen von Operationen, Ultraschall und Resektaten zur Verfügung. In den folgenden Abschnitten werden die Aufgaben erläutert, die sich bei der Visualisierung für die fallbasierte Chirurgieausbildung ergeben.

# **3 Visualisierungsaufgaben und ihre Umsetzung**

Wie bereits in der Einleitung aufgeführt, stellt die Visualisierung patientenindividueller (Bild-)Daten im Lernsystem eine Herausforderung dar. Im *LiverSurgeryTrainer* stehen dafür fallspezifische und aus dem klinischen Alltag stammende (Bild-)Daten (CT-Datensätze, segmentierte Datensätze, 3d-Modelle) zur Verfügung. Diese müssen aber didaktisch aufbereitet und auf den aktuellen Lernkontext bzw. die beabsichtigten Lernziele und gegebenen Bedingungen (z.B.: die fallspezifische Anatomie) angepasst werden. Methodische Aufgaben, die sich hierbei stellen sind: (1) die adaptive bzw. interaktive Hervorhebung von Objekten, mit dem Ziel die Mächtigkeit der Darstellungsmöglichkeiten in Lehrbüchern zu erreichen, sowie (2) die adaptive und automatische Generierung von Animationen. Im Weiteren wird auf diese Punkte einzeln eingegangen und ihre Umsetzung im *LiverSurgeryTrainer* erläutert.

### **3.1 Adaptive/Interaktive Hervorhebungstechniken**

In medizinischen Lernkontexten, besonders in den Disziplinen Anatomie und Chirurgie, sind oft komplizierte Strukturen und Zusammenhänge (z.B. Organe mit inneren und äußeren Organstrukturen u.ä.) zu visualisieren. Bei der Wissensvermittlung spielt dabei die Aufmerksamkeitslenkung des Betrachters innerhalb der komplexen visuellen Lerninhalte eine zentrale Rolle. Traditionell werden dazu in medizinischen Lehrbüchern und Anatomieatlanten unterschiedliche Hervorhebungstechniken eingesetzt. Sie rücken interessante Objekte in den Fokus

und platzieren andere in den Hintergrund. Somit helfen sie, Strukturen schneller und genauer lokalisieren und identifizieren zu können.

Bei Hervorhebungen werden, je nach Zielstellung, verschiedene Parameter eines Objektes verändert und somit dessen Aussehen modifiziert. Abhängig vom Einflussbereich der Hervorhebung kann man lokale, regionale und globale Techniken unterscheiden [10]. Lokale Methoden ändern die Eigenschaften des hervorzuhebenden Objektes, regionale Methoden beeinflussen auch dessen direkte Umgebung. Um beispielsweise einen Tumor von den Nachbarstrukturen abzugrenzen, kann seine natürliche Farbgebung durch eine Signalfarbe ersetzt oder auch die Färbung im Umfeld verringert werden. Bei globalen Techniken werden demgegenüber die Parameter aller Objekte verändert. Hierbei können beispielsweise die Transparenzen aller Objekte modifiziert werden, um die umgebende Szene "verblasst" und das hervorzuhebende Objekt akzentuiert darzustellen. Ebenso ist es möglich, die Kameraposition und damit die Position aller Objekte im Bild zu ändern, um eine neue Ansicht der Szene zu generieren.

Im beschriebenen Lernsystem werden klassische Hervorhebungstechniken wie Farbe, Kontrast und Transparenz eingesetzt. Zusätzlich werden erstmals neue computergrafische Methoden zur Hervorhebung verwendet, die auf Nicht-Photorealistischem Rendering (NPR) basieren. Von linienhaften Illustrationen, insbesondere Silhouetten und Schraffuren, welche in medizinischen Lehrmaterialien schon lange verbreitet und üblich sind (siehe z.B. [2],[11]), inspiriert, erreicht man in der Computergrafik über diese nicht-photorealistischen Techniken ähnliche Visualisierungen. Diese können mit heutigen Standard-Computern effizient mit interaktiven Frameraten nachgebildet werden [12].

Mit Hilfe von NPR-Techniken können Objekte gezielt abstrahiert und als Kontext dargestellt werden. Dadurch ist eine effektivere Vermittlung von kommunikativen Inhalten möglich [12]. Ein Schwerpunkt der Visualisierung im *LiverSurgeryTrainer* ist die Kombination von klassischen Techniken und NPR-Hervorhebungen. Das folgende Beispiel verdeutlicht die bei Hervorhebungen in komplexen 3d-Szenen auftretenden Probleme und die Vorteile der Kombination klassischer und nicht-photorealistischer Techniken.

### Hervorhebungsbeispiel

In 3d-Visualisierungen befinden sich Strukturen häufig voreinander oder ineinander. So sind meist die hervorzuhebenden Objekte teilweise bzw. komplett verdeckt oder von anderen Strukturen umschlossen. Dadurch können wichtige Relationen wie Lagebeziehungen und Größenverhältnisse zwischen den Strukturen oder die Objekte und ihre Form selbst oft nicht eingeschätzt werden.

Bei der alleinigen Verwendung klassischer Techniken ist die Hervorhebung nicht-sichtbarer Objekte schwer zu erreichen. So kann man ein umschließendes Objekt (z.B. die Leber) zwar transparent darstellen, um die Sicht auf die inneren Strukturen (z.B. die intrahepatischen Gefäße) freizugeben. Dem gegenüber ist die umschließende Objektoberfläche dadurch jedoch im Kontext nur noch schwer bzw. nicht mehr einzuordnen oder im anderen Extrem, ist die Überdeckung durch diese noch zu stark (siehe Abb. 1a).

Unter Verwendung von NPR-Techniken kann im beschriebenen Beispiel die Form der Leber trotz Transparenz durch die Verwendung von Silhouetten betont werden, ohne dass die Sichtbarkeit der inneren Strukturen beeinträchtigt wird. Zusätzlich konnten interessante Strukturen wie der Tumor und Teile des Gefäßsystems von Überdeckungen durch die Leber befreit werden (siehe Abb. 1b).

Mit der Erweiterung klassischer Hervorhebungsmethoden um NPR-Techniken kann nun ein erweitertes Spektrum an Darstellungsmöglichkeiten genutzt und ansprechende Visualisierungen erzeugt werden. Je nach Lernkontext sind aber unterschiedliche situationsbedingte Hervorhebungen notwendig. So ist es nicht unbedingt sinnvoll, ein umschließendes Objekt und dessen inneren Strukturen auch in 2d-Schichtbildern, wie im beschriebenen Beispiel (der 3d-Ansicht) darzustellen. Auch sind in Abb. 1 zum Beispiel die Galle und ihre Gefäße unsichtbar, dadurch ist diese Visualisierung nicht geeignet, die Lage der Leber in Bezug zum Gallengangsystem einzuordnen. Entsprechend sind situationsgerechte Hervorhebungen zu wählen, um angemessene Visualisierungen zu erreichen.

#### Situationsgerechte Hervorhebung

Zur Hervorhebung von Objekten werden im Lernsystem der jeweiligen Situation angemessene Techniken eingesetzt, um dem Lernenden optimale Visualisierungen anbieten zu können. Die Zweckmäßigkeit einer Methode hängt dabei (1) von dem Medium (*medienspezifisch*), (2)

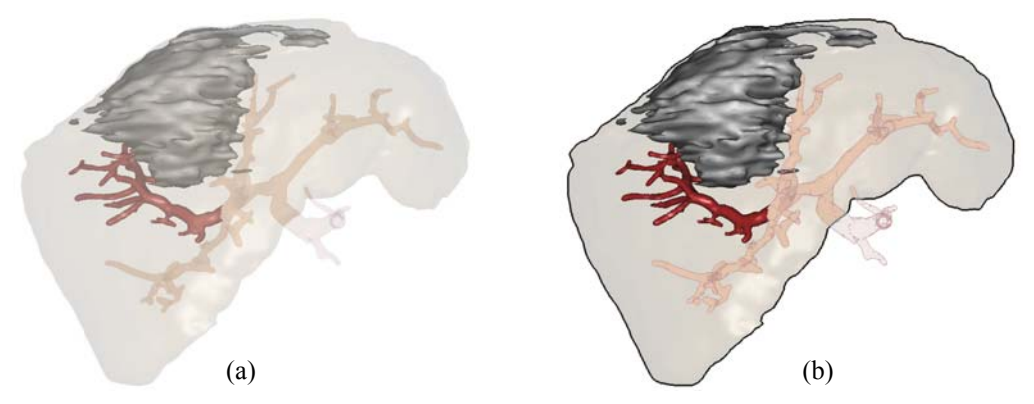

**Abb. 1**: Vergleich der klassischen und kombinierten Hervorhebungstechniken: (a) Hervorhebung intrahepatischer Strukturen, indem die Leber transparent gestaltet wurde; (b) Kombinierte Hervorhebung intrahepatischer Strukturen, mit Silhouetten und beeinflusster Tiefenordnung der Objekte.

von der konkreten Fragestellung (*aufgabenspezifisch*) und (3) von dem bzw. den zu betrachtenden Objekt/Objekten (*objektspezifisch*) ab.

## *Medienspezifische Hervorhebung*

Das beschriebene Lernsystem basiert auf Materialien, die in unterschiedlichen Medientypen vorliegen (z.B.: radiologische und histologische Bilddaten, OP-Videos, 3d-Modelle, ...). Hervorhebungen können nicht in jedem Medium gleich eingesetzt werden. Das gleiche Visualisierungsziel (z.B.: das Hervorheben eines Lebertumors) kann in unterschiedlichen Medien nur durch verschiedene Techniken erreicht werden. In einem Video kann der Tumor beispielsweise mit Hilfe eines Zeigeinstruments hervorgehoben werden. In Abb. 2a benutzt der Chirurg ein Skalpell, um den Tumor zu umfahren und damit die Aufmerksamkeit des Lernenden zu lenken. In einem statischen CT-Schnittbild sind Techniken, die eine zeitliche Änderung erfordern, ungeeignet. Hier ist die Andeutung der komplexen Form des Tumors wie in Abb. 2b zum Beispiel durch Pfeile sinnvoller. In 3d-Visualisierungen ist eine Tumorhervorhebung mittels Silhouetten und nicht-photorealistischer Tiefensortierung wie in Abb. 2c möglich.

## *Aufgabenspezifische Hervorhebung*

Die Art der Hervorhebung ist stark von der konkreten Fragestellung oder Intention der Visualisierung abhängig. Sie richtet sich nach Kriterien wie der Anzahl, der im Fokus liegenden Objekte oder der Menge nötiger Kontextinformationen. Abb. 3a-d zeigen aufgabenspezifische Visualisierungen der Leber und ihrer inneren Strukturen. Zum Beurteilen der Lage- und Größenbeziehung zwischen Leber (umschließendem) und Tumor (innerem Objekt) eignet sich vor allem Abb. 3a. Hierbei werden alle anderen Objekte ausgeblendet, die von der Aufgabe ablenken könnten. In Abb. 3b werden die Lagebeziehung zwischen dem Tumor und den intrahepatischen Gefäßen (weiteren inneren Objekten) verdeutlicht. Die Leber bleibt hierbei nur schwach als räumlicher Kontext erhalten. Zur Beurteilung des Abstandes zwischen Tumor und einem Gefäßast (einem Teil anderer Strukturen), werden in Abb. 3c alle irrelevanten

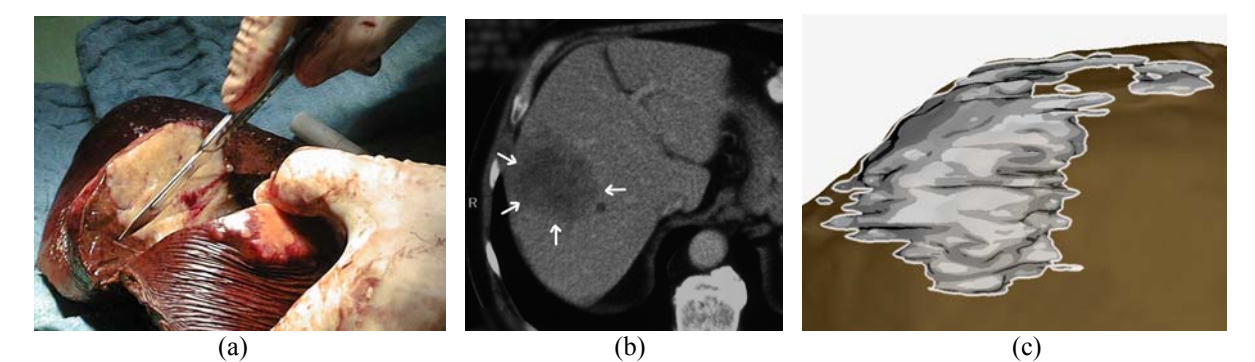

**Abb. 2**: Hervorhebung eines Lebertumors in verschiedenen Medientypen: (a) Video: Umfahren des Objektes mit einem Zeigegerät (Skalpell); (b) CT-Schnittbild: Hervorhebung durch Pfeile; (c) 3d-Visualisierung: Hervorhebung mittels Objektsilhouetten.

Teilgefäßbäume durch Transparenz in den Hintergrund gerückt. So steht der zu beurteilende Gefäßast im Vordergrund und dennoch bleibt der ganze Gefäßbaum als Kontext erhalten. In Abb. 3d wird zusätzlich das vom Gefäßast infiltrierte Lebervolumen eingeblendet, um Relevanz und Lagebeziehung der Versorgungsregion auch in Beziehung zum Tumor beurteilen zu können.

## *Objektspezifische Hervorhebung*

Neben dem Medium und der konkreten Fragestellung hängt die adäquate Einsetzbarkeit einer konkreten Hervorhebungstechnik auch von den zu visualisierenden Objekten ab. Gerade medizinische Objekte unterscheiden sich stark in ihrer Form und Komplexität. Die Wahl einer Technik ist somit an Objektparameter wie Form, Lage, Größe und Ausdehnung anzupassen. So ist es möglich, ein kleines inneres Objekt (z.B. Lebertumor) in einer Volumenvisualisierung darzustellen, indem seine unmittelbare Umgebung "herausgeschnitten" und das Objekt "freigelegt" wird (Cutaway-Technik, [10]). Die Lage und Größe des Objektes kann so gut in Beziehung zu den umliegenden Strukturen gesetzt werden (Abb. 4a). Bei ausgedehnten Objekten (z.B. einem Gefäßbaum) ist eine solche Hervorhebungsmethode nicht realisierbar, da nicht genug Kontext erhalten bleiben würde. Hier bietet sich die transparente Darstellung der umschließenden Strukturen an. So hat man zum Beispiel in Abb. 4b die komplette Sicht auf den inneren Gefäßbaum und dennoch die umgebenden Strukturen als Kontext zur Verfügung.

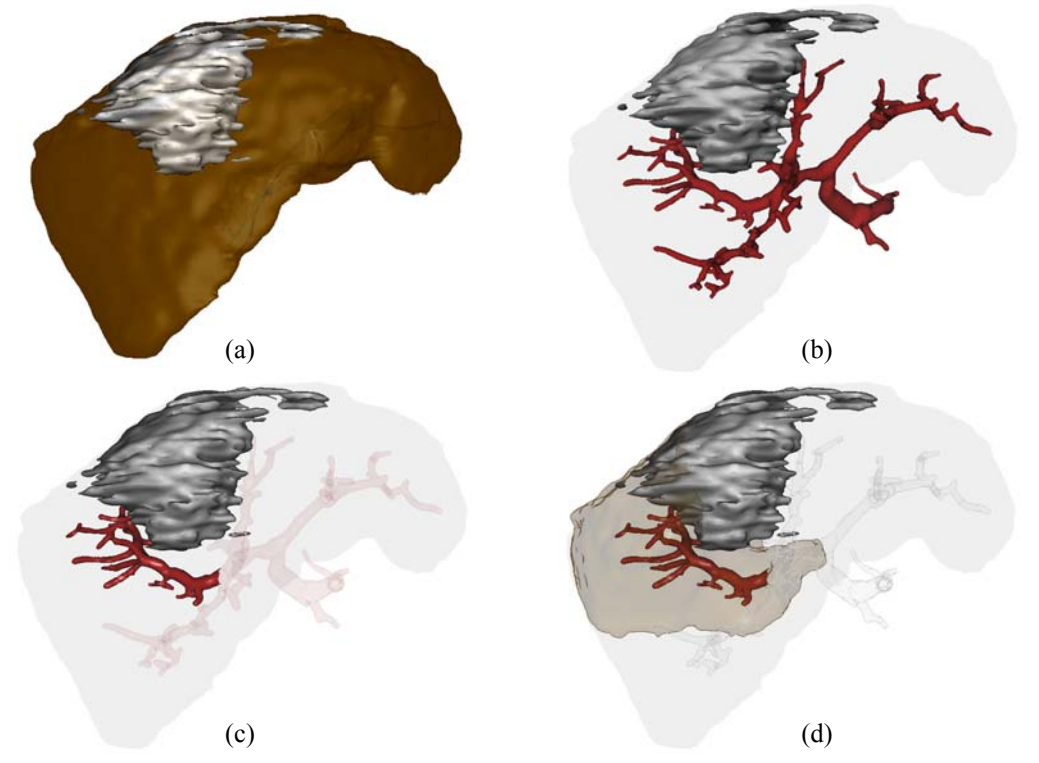

**Abb. 3**: Aufgabenspezifische Hervorhebungen am Leberbeispiel: (a) Lagebeziehung Leber - Tumor; (b) Lagebeziehung Tumor - Gefäßsystem; (c) Abstand Tumor - Teilgefäßbaum; (d) Zugehörigkeit Teilgefäßbaum - Lebersegment (Versorgungsgebiet).

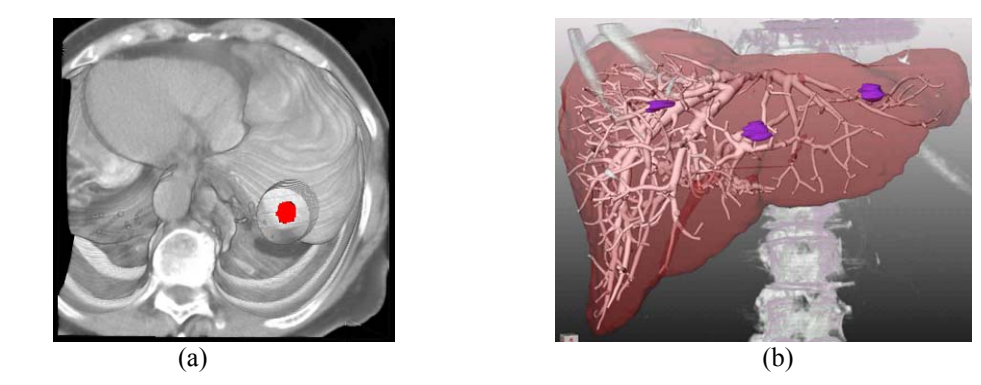

**Abb. 4**: Objektspezifische Hervorhebung: (a) Freilegung des Tumors (in Signalfarbe) durch Herausschneiden eines Zylinders; (b) Visualisierung intrahepatischer Strukturen durch transparente Leberoberfläche.

Durch die Verwendung klassischer Hervorhebungstechniken, deren Erweiterung um NPR-Methoden und die Anpassung an die jeweilige Situation (Medium, Aufgabe, Objekt/e) entsteht eine enorme Anzahl an Visualisierungsmöglichkeiten. Die Einstellung der dazu nötigen Parameter den Lernenden alleine zu überlassen, scheint anhand der Fülle und Komplexität der Parameterwahl nicht geeignet.

#### Steuerung der Visualisierungsparameter

Auf Grund der vielen Visualisierungsmöglichkeiten ist eine automatische, standardisierte und adaptive Wahl und Steuerung der Parameter erforderlich. Standardisierte Ansichten für bestimmte Medien, Aufgabenstellungen und Objekte/Strukturen bilden dabei im beschriebenen Lernsystem die Grundlage. Dies sind vordefinierte Sets von Parametern, die an gleicher semantischer Stelle im Lernprogramm gleichartige Visualisierungen erzeugen, aber trotzdem durch Adaption an die aktuellen Daten fallspezifisch bleiben. Ein Beispiel ist: immer die Präsentation der 2d-CT Schicht, in der sich der Schwerpunkt des Tumors befindet, als Ausgangspunkt für das "Slicen" in den Schichtbildern automatisch zu präsentieren. Ähnliche Voreinstellungen können zu allen Medientypen und Aufgabenstellungen definiert werden. Anhand der aktuellen Daten bzw. Anatomie (messbar an Objektparametern, wie Größe, Lage, Position, Form, ...) werden objektspezifische Adaptionen vorgenommen. Bei Bedarf kann die Wahl der Hervorhebungstechniken bzw. der Visualisierungsparameter auch vom Lernenden frei verändert und so eigene Ansichten generiert werden.

Durch die Verwendung adaptiver standardisierter Ansichten wird die Konsistenz im Lernsystem bei gleichzeitiger Fallspezifität gewahrt. Dadurch werden sowohl die Lernenden bei der Bearbeitung der Fälle, als auch die Autoren bei der Erstellung unterstützt.

Neben den bisher beschriebenen statischen und interaktiven Ansichten sind im Lernkontext auch dynamische Aspekte relevant. So sind die Hervorhebungstechniken oder auch Blickrichtung und Position zum Beispiel beim Wechsel von einer Aufgabe zur nächsten zu

verändern. Um schlecht nachvollziehbare Sprünge zwischen zwei Ansichten zu vermeiden, bieten sich hier generierte Animationen an.

#### **3.2 Adaptive und Automatische Animationen**

In bisherigen Lernsystemen werden Animationen vorwiegend zu ästhetischen Zwecken und zur Unterstützung einzelner Lernaspekte verwendet. Neben der bereits bestehenden Fähigkeit, Animationen zur Erklärung komplexer Strukturen zu verwenden, werden Animationen im *LiverSurgeryTrainer* auch eingesetzt, um den Übergang zwischen zwei Hervorhebungen zu gestalten und um den Nutzer an die Visualisierungen heranzuführen. Diese beiden Einsatzgebiete werden im Folgenden näher beschrieben.

### Übergänge bei Hervorhebungswechsel

Um anatomische Zusammenhänge vermitteln zu können, müssen die betreffenden Strukturen sichtbar gemacht werden. Wird im Lernkontext der Fokus auf eine andere Struktur gelenkt, so muss ebenfalls ein Hervorhebungswechsel auf diese Struktur erfolgen. Dabei können die fokussierten Objekte in ihrer anatomischen Lage weit voneinander entfernt liegen, sich gegenseitig verdecken oder von anderen Objekten verdeckt werden. Zusätzlich können sie auch in einer vorangegangenen Animation bereits ausgeblendet oder in ihrer Darstellung verändert worden sein. Ein abrupter Hervorhebungswechsel von einem Zeitpunkt zum nächsten kann zum Verlust der Orientierung führen. Das folgende Beispiel verdeutlicht diesen Aspekt. Bei einem unmittelbaren Umschalten von Abb. 5a zu Abb. 5f ist der Zusammenhang zwischen beiden Visualisierungen nicht mehr offensichtlich. Es ist außerdem schwer nachvollziehbar, wie bzw. ob zum Beispiel Abb. 5f aus Abb. 5a hervorgegangen ist. Das beschriebene Lernsystem animiert daher derartige Übergänge.

Um zwei weit voneinander entfernte Objekte nacheinander zu fokussieren, kann es zusätzlich nötig sein, die Sichtposition des Betrachters zu wechseln. Die lineare Interpolation zwischen zwei Sichtpositionen reicht dabei jedoch meist nicht aus, da es auf diesem interpolierten Kamerapfad zu Durchdringungen mit anderen Objekten der Szene, zu kuriosen Blickwinkeln und zum zeitweiligen Verlust der Sichtbarkeit der zu betrachtenden Objekte kommen kann. Dazu wird ein Kamerapfad generiert, der diese Probleme umgeht und zusätzlich die Geschwindigkeit des Übergangs angemessen wählt. Entsprechende Methoden, zum Beispiel zur Kollisionsvermeidung und Sichtbarkeitsgarantie, wurden bereits in anderen Anwendungsfeldern untersucht und angewendet (siehe z.B: [5] und [7]).

Neben dem Übergang zwischen unterschiedlichen Sichtpositionen sind auch Übergänge zwischen mehreren Darstellungsweisen zu animieren. Dazu gehören die Änderung der Transparenzwerte der Objekte, sowie das Umblenden von einer 2d- in eine 3d-Ansicht und der Übergang zwischen einer NPR-Darstellung und einer photorealistischen Darstellung bestimmter Objekte.

Die Abbildungen 5a bis 5f verdeutlichen die beschriebenen Vorgehensweisen. Abb. 5a zeigt das Schichtbild einer CT-Aufnahme, in dem die segmentierte Leber über ihre Kontur dargestellt ist. Diese 2d-Darstellung der Leber wird in Abb. 5b mit einer 3d-Gitterdarstellung der Leber überlagert. Daraufhin erfolgt eine Umblendung von der 2d- zur 3d-Ansicht. In Abb. 5d wird die Szene in eine andere Sichtposition rotiert und in Abb. 5e und Abb. 5f werden zusätzliche Kontextinformationen (Rippen, Wirbelsäule) eingeblendet.

Im beschriebenem Beispiel erfolgt die Hinführung zur 3d-Darstellung eines Organs über eine Schichtbildaufnahme. Diese ist Chirurgen vertraut und bildet einen bekannten Kontext. Bereits hier zeigt sich im Vergleich von Abb. 5a und Abb. 5f, dass ein Heranführen an eine Szene und die in ihr dargestellten Objekte die Interpretation einer Visualisierung erleichtert.

### Heranführen an die Visualisierung

Aus anderen Gebieten, wie z.B. der Literatur, ist bekannt, dass eine Szene mit einer Einleitung oder Hinführung beginnt. Personen, Orte und Handlungen werden vorgestellt, um eine strukturierte Hinführung zum Thema zu erreichen. Diese Methode weist auch im Zusammenhang mit Visualisierungen viele Vorteile auf, die wir mit Hilfe der Animation nutzen.

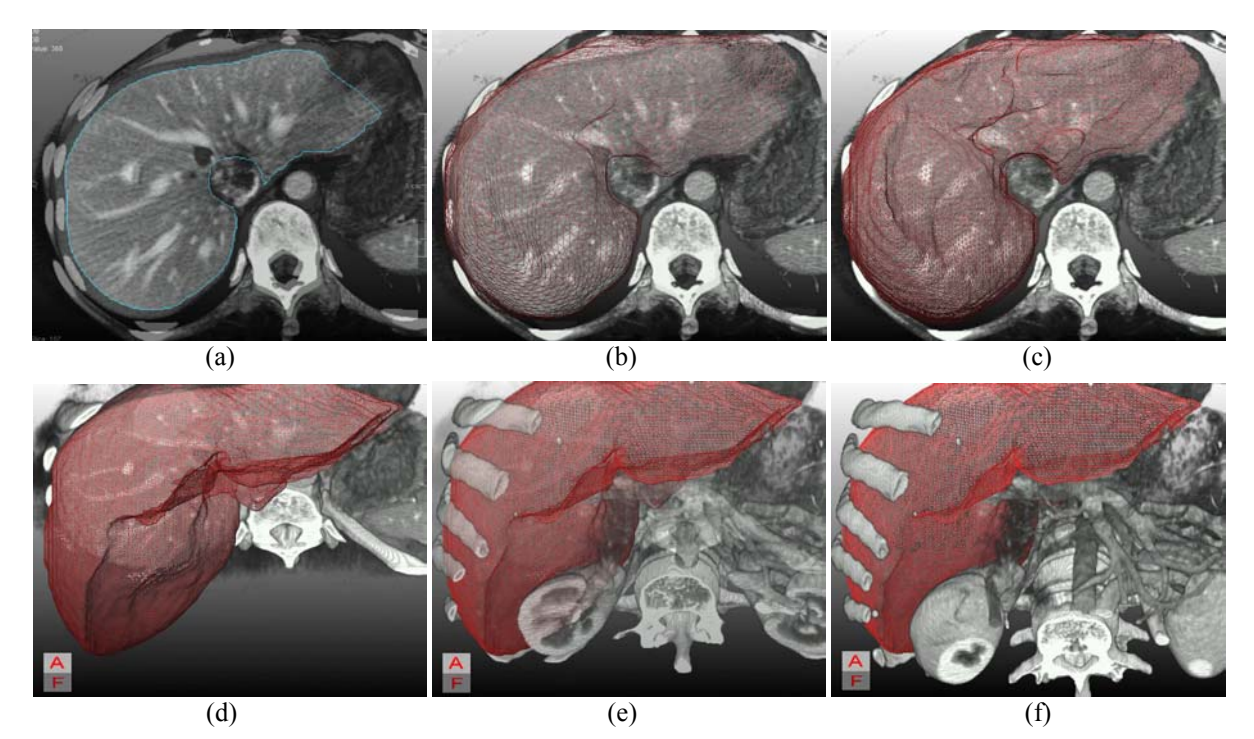

**Abb. 5**: Animierter Übergang zwischen 2d-CT-Schichtbildansicht (a) und 3d-Volumenvisualisierung (f).

In medizinischen Lernsystemen zu veranschaulichende Objekte bzw. Organe liegen oft im Inneren des menschlichen Körpers. Eine Heranführung an diese Strukturen mit Hilfe einer Animation gibt Aufschluss über die Lage des Objektes in Bezug zum gesamten Körper und zu anderen Objekten. Außerdem wird erkennbar, woher die dargestellten Objekte kommen, was sie darstellen und aus welchen Strukturen sie in der Visualisierung hervorgegangen sind. Im obigen Beispiel ist die 3d-Darstellung der Leber aus der zweidimensionalen CT-Schicht hervorgegangen. Zusätzlich ist die Kamerabewegung (Rotation) zur neuen Sichtrichtung verfolgbar und damit die neue Szene und die neuen Akteure bzw. die alten Akteure im neuen Kostüm (3d-Wireframedarstellung der Leber) leicht verständlich eingeführt und erklärt. Durch diese allmählichen Veränderungen ist ein sehr viel geringerer kognitiver Aufwand erforderlich, als bei der Interpretation abrupter Veränderungen.

Entsprechende Animationen zum Heranführen an eine Szene oder auch beim Wechsel von Sichtposition und Darstellungsstilen sind meist jedoch sehr aufwändig in ihrer Erstellung. Zusätzlich liegen im *LiverSurgeryTrainer* den Animationen patientenspezifische Daten zugrunde. Um nicht für jeden Fall die Animationen manuell erstellen zu müssen, werden diese auch an die Datensätze adaptiert und automatisiert.

#### Adaptive, interaktive, standardisierte und automatische Animationen

Interaktive Animationen sind aus anderen Anwendungen im medizinischen Lernkontext wie [6] und [9] bekannt. Jedoch ist in diesen Anwendungen die Interaktion auf wenige Aktionen beschränkt und die Animation beruht nur auf einer bestimmten Anzahl an vorgerenderten Bildern. Zudem ist eine Visualisierung patientenspezifischer Daten und das Generieren eigener Ansichten durch die Vorberechnung der Animationen nicht möglich.

Zur Adaptierung der aufgabenspezifisch standardisierten Animation an die unterschiedlichen Datensätze und Situationen werden im *LiverSurgeryTrainer* Objekt- und Szeneninformationen (wie Größenverhältnisse, Lage, Position, Form, aktuelle Blickrichtung u.ä.) ausgenutzt. So kann automatisch eine Animation (wie in Abb. 5 a bis f) erzeugt werden, die nach dem freien interaktiven Betrachten der CT-Schichten adaptiv von der aktuell betrachteten 2d-Schicht in eine 3d-Ansicht wechseln kann, in der die Ausgangsschichtebenen und die Leber zentral im Bildmittelpunkt liegen. Zusätzlich ist es zum Beispiel möglich, aus einer beliebigen 3d-Ansicht automatisch eine Animation zu einer definierten Sichtposition zu generieren. Der Nutzer hat so die Möglichkeit, die Animation auch während des Ablaufes zu unterbrechen und interaktiv die aktuelle Sicht zu verändern. Er kann dann trotzdem jederzeit zu einer definierten Sichtposition zurückkehren.

## **4 Zusammenfassung und Ausblick**

Fallbasierte Systeme für die Chirurgieausbildung ermöglichen die Exploration von klinischen und radiologischen Daten sowie daraus abgeleiteten 3d-Visualisierungen der Patientenanatomie. In Kombination mit kommentierten Operationsvideos können mit solchen Systemen präoperative Entscheidungen, wie Operabilität und Operationsstrategie, vermittelt und trainiert werden. Wir haben Visualisierungstechniken vorgestellt, die die Exploration der Patientenanatomie ermöglichen. Dazu zählen Techniken zur Hervorhebung von Objekten und zur Animation von "Zustandsübergängen". Neben den traditionellen Methoden der oberflächenbasierten Computergrafik haben sich linienhafte Darstellungsstile als vorteilhaft für derartige Anwendungen erwiesen. Die Techniken wurden prototypisch in den *LiverSurgeryTrainer* integriert, der als *Macromedia Director*-System vorliegt. Eine systematische Evaluierung mit Assistenz- bzw. Fachärzten steht noch aus. Während die bisherige Entwicklung auf die Präsentation und Exploration fokussiert war, werden wir in Zukunft Möglichkeiten untersuchen, mit denen der lernende Arzt Entscheidungen treffen kann (z.B. Resektionen einzeichnen), die vom System kritisiert und bewertet werden.

# **5 Referenzen**

- [1] Bourquain, H.; Schenk, A.; Link, F.; Preim, B.; Peitgen, H.O.: "HepaVision2 a software assistant for preoperative planning in LRLT and oncologic liver surgery". In: *Computer Assisted Radiology and Surgery (CARS'02)*, S. 341-346, 2002.
- [2] Durst, J.: *Chirurgie*. Schattauer, F.K. Verlag, Stuttgart, 1994.
- [3] Fischer, M.R.; Schauer, S.; Baehring, T.: "Modellversuch CASUS Problemorientiertes Lernen in der Medizin". In: *Scriba PC, ed. Symposium Gentianum*. Wildbad Kreuth: Medizinische Klinik Innenstadt, 1996.
- [4] Haag, M.: *Plattformunabhängige, adaptive Lehr-/Lernsysteme für die medizinische Aus- und Weiterbildung*. Dissertation, Medizinische Fakultät der Ruprecht-Karls-Universität Heidelberg, 1999.
- [5] Halper, N.; Helbing, R.; Strothotte, T.: "A Camera Engine for Computer Games: Managing the Trade-Off Between Constraint Satisfaction and Frame Coherence". In: *Proc. of Eurographics'01*, 20(3), S. 174-183, 2001.
- [6] Höhne, K.H.; Pflesser, B.; Pommert, A.; Preismeyer, K. et al.: *Voxel-Man 3D-Navigator Inner Organs, Regional, Systemic and Radiological Anatomy*. Karl-Heinz Höhne und Springer-Verlag Berlin, Heidelberg, 2000.
- [7] Hong, L.; Muraki, S.; Kaufman, A.; Bartz, D.; He, T.: "Virtual Voyage: Interactive Navigation in the Human Colon", In: *Proc. of ACM Siggraph'97*, S. 27-34, 1997.
- [8] Kühnapfel U., Çakmak H. K., Maass H.: "Endoscopic Surgery Training using Virtual Reality and deformable Tissue Simulation". In: *Computers & Graphics 24(2000)*, S. 671-682, 2000.
- [9] McCracken, T.O. (Hrsg.): *Der 3D-Anatomie-Atlas*. Deutsche Erstausgabe, Weltbild Verlag GmbH, Augsburg, 2000.
- [10] Preim, B.; Ritter, F.: "Techniken zur interaktiven Hervorhebung von Objekten in medizinischen 3D-Visualisierungen". In: *Proc. of Simulation und Visualisierung (SimVis'02)*, SCS, S. 187-200, 2002.
- [11] Priesching, A.: Leberresektionen. Chirurgische Anatomie, Indikationen, Technik. Urban & Schwarzenberg Verlag, München, 1986.
- [12] Strothotte, T.; Schlechtweg, S.: *Non-Photorealistic Computer Graphics. Modelling, Rendering, and Animation*. Morgan Kaufmann, San Francisco, 2002.